### Indeksowanie stron internetowych przez Google

 $\bullet \bullet \bullet$ 

Przetwarzanie Języka Naturalnego

Staniszewski Miłosz, Szołdra Szymon

### Wprowadzenie

W 2016 Google podało że ma zaindeksowane ponad 130 bilionów stron, a liczba ta ciągle rośnie z każdym dniem. Dodatkowo, każdego dnia około 15% wyszukiwań to nowe dla wyszukiwarki hasła, dlatego aby dostarczać użytkownikom satysfakcjonujące treści, potrzebny jest sprawny, automatyczny system.

Jak działa proces wyszukiwania informacji w wyszukiwarce Google?

### 3 główne etapy systemu wyszukiwania w Google

- 1. Crawling
- 2. Indexing
- 3. Ranking

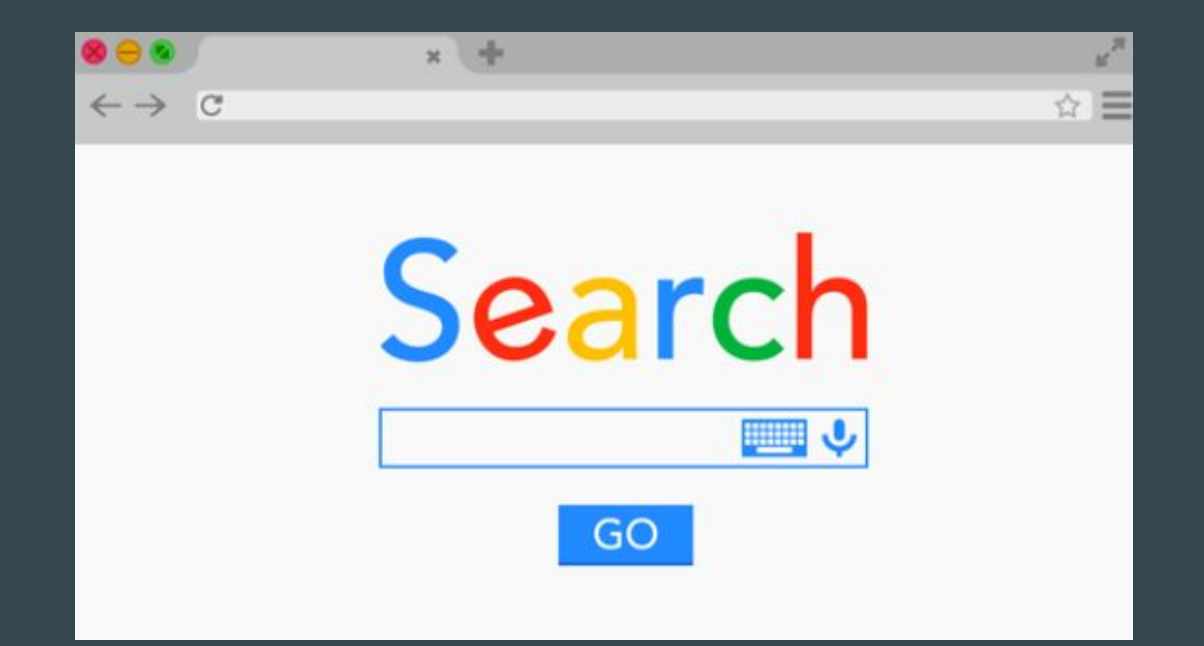

## Crawling

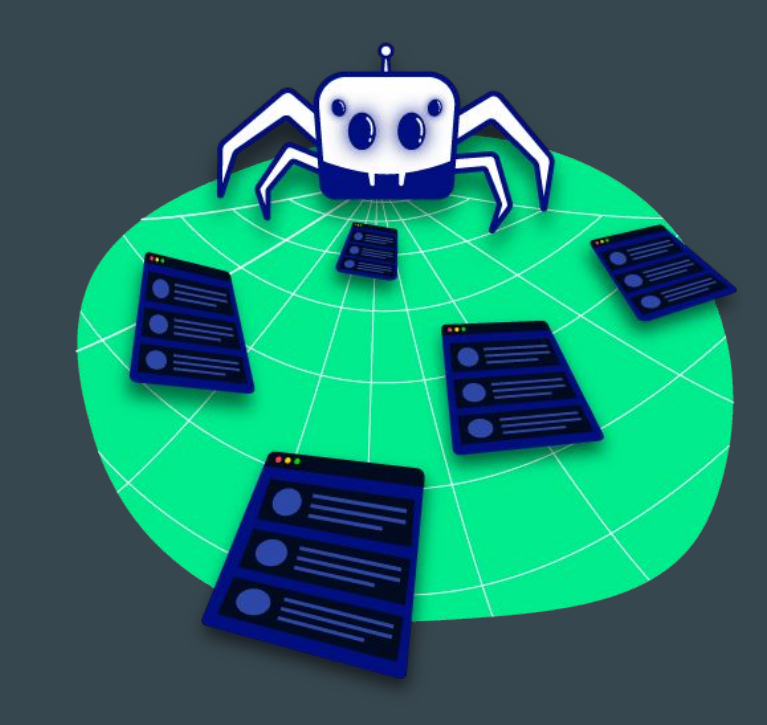

### **Crawling**

Jest to analiza sieci w postaci przeszukiwania jej przez boty. Krok ten jest potrzebny aby wyszukiwarka wiedziała, jakie strony istnieją w internecie. Ponieważ nie istnieje nic takiego jak "rejestr stron internetowych" czy cokolwiek podobnego, systemy wyszukiwarek internetowych muszą nieustannie aktualizować swoją listę znanych stron.

Cel: Zdobycie informacji o tym, jakie strony istnieją w internecie.

Sposób działania: Boty (tzw. pająki) "pełzają" przez World Wide Web w celu odnalezienia nowych stron i oszacowania, które powinny zostać zindeksowane. Proces ten odbywa się przez wchodzenie w kolejne linki znalezione w drzewie DOM oraz plikach javascript kolejnych stron.

### Crawling - Googlebot

Proces "pełzania" w wyszukiwarce Google jest realizowany przez Googlebot.

1. Przy odwiedzeniu strony, w pierwszej kolejności analizowana jest możliwość indeksacji przez wyszukiwarkę. Jeżeli nie ma przeciwskazań do zaindeksowania strony przez Google (jak np. blokujący tag noindex lub dyrektywy w pliku robots.txt uniemożliwiające wyszukiwarce odwiedzenie witryny), Googlebot przechodzi do faktycznego procesu skanowania strony .

### Crawling - Googlebot

- 2. Googlebot zaczyna od jej wyrenderowania na silniku Chrome. W dzisiejszym internecie jest to ważny krok, ponieważ strony znaczną część swojej treści pobierają za pomocą skryptów JavaScriptowych.
- 3. Robot podczas skanowania strony działa wobec określonych algorytmów. Ustalają one, które strony indeksować, jak często je odwiedzać aby zaktualizować swoją listę oraz ile stron z danej witryny pobrać. Roboty są tak zaprojektowane, aby nie przeciążać odwiedzanej witryny - przykładowo, zbyt duża częstotliwość błędów 500 HTTP dla bota oznacza, że trzeba spowolnić jego działanie.

### Client i Server side rendering, a Googlebot

Jeszcze na początku poprzedniej dekady zdecydowana większość stron internetowych była renderowana na serwerze. W połowie dekady popularność zdobyły rozwiązania Single Page Application takie jak chociażby React. Jednak z powodu problemów z Googlebotem programiści powracają do renderowania stron internetowych na serwerze - (rozwiązania Next.js, Nuxt.js). Przekłada się to na zdecydowaną poprawę pozycjonowania stron napisanych w ten sposób w wynikach wyszukiwania Google.

### Googlebot a semantyka w HTML

Tworząc stronę internetową warto pamiętać o zachowaniu zasad semantyki HTML. Oczywiście możemy zbudować stronę przy pomocy samych znaczników <div>, jednak będzie to miało negatywny skutek w możliwości poprawnego odczytania struktury strony przez Googlebota.

Google bardzo lubi poprawne używanie znaczników HTML, zachowywanie struktury nagłówków itd.

## Indexing

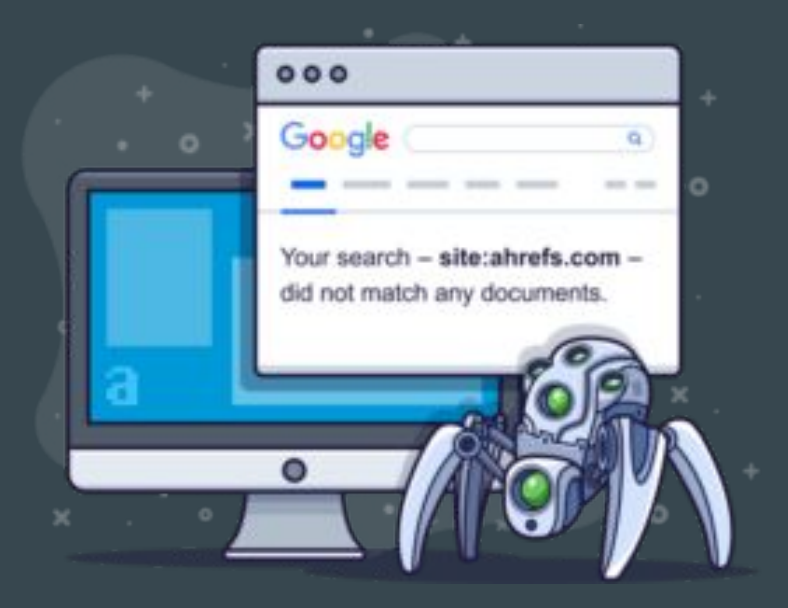

### Indeksowanie

Po procesie crawlingu, przeskanowana strona zostaje dodana do indeksu googla kolekcji stron internetowych.

Każdy taki wpis do bazy danych dotyczący pojedynczej strony zawiera dodatkowe informacje zebrane przez crawlera.

### Szczegółowe dane o stronach

Te szczegółowe informacje, to między innymi:

- "Mapa" wszystkich pozostałych miejsc w internecie, do których strona prowadzi za pomocą linków.
- Informacje dotyczące tych linków przykładowo, to gdzie są umiejscowione na stronie (dlatego istotne jest wspomniane wcześniej poprawne używanie znaczników HTML), czy link jest reklamą lub nie itp.
- Dokładne dane dotyczące charakteru treści strony oraz trafności względem jej związku z poruszanym tematem.

### Co dalej?

Dane z tej kolekcji to dokładnie te dane, które zobaczymy po wyszukaniu jakiegokolwiek hasła w wyszukiwarce. Jednak aby wyświetlić nam najlepsze wyniki, Google dodatkowo filtruje i sortuje strony na podstawie swoich kryteriów oceniania. To właśnie w tym celu Googlebot pobiera takie dane jak trafność strony względem jej związku z poruszanym tematem - dzięki temu strony o podobnym charakterze da się ze sobą porównać.

# Ranking

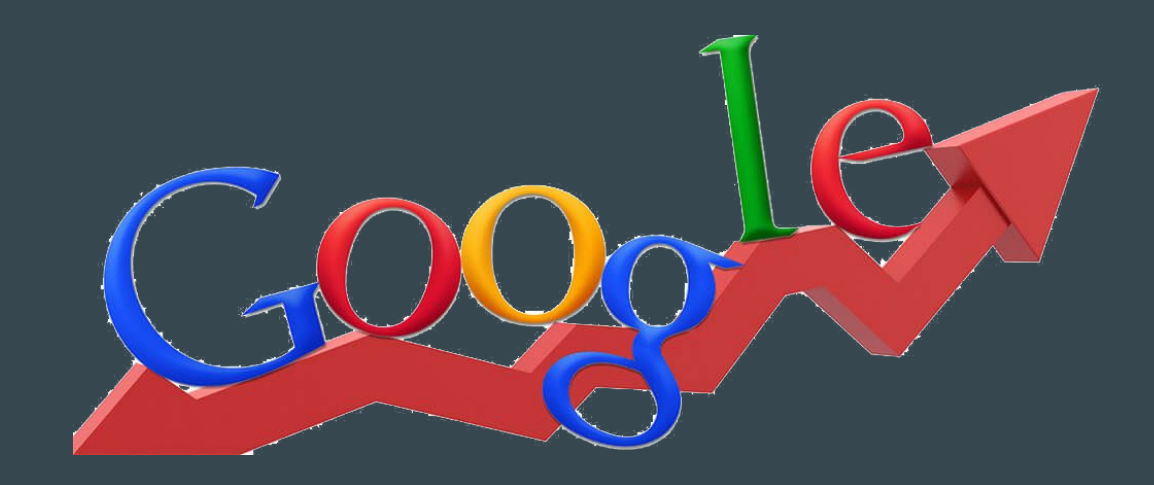

### Od czego zależy kolejność wyników w Google?

- 1. Historia wyszukiwania i osobiste preferencje. W zależności od tego czy Google uzna że interesujemy się motoryzacją czy zwierzętami wynik wyszukiwania frazy "jaguar" będzie zdecydowanie inny.
- 2. Geolokalizacja. Jeśli wpiszemy frazę "fryzjer" lista wyników będzie dostosowana do miejsca, w którym obecnie się znajdujemy.
- 3. Obecna popularność frazy, liczba wyszukiwań przez innych użytkowników
- 4. Liczba odnośników do danej witryny z innych witryn.

Tak naprawdę większości tych rzeczy możemy się jedynie domyślać. Nie ma żadnej osoby na świecie, która zna dokładny algorytm pozycjonowania stron. Eksperci SEO metodą prób i błędów dochodzą do najbardziej skutecznych metod wybijania się w rankingu.

Wymieniliśmy kilka z nich, lecz z pewnością wpływ na pozycjonowanie mają setki zmiennych.

### Dziękujemy za uwagę

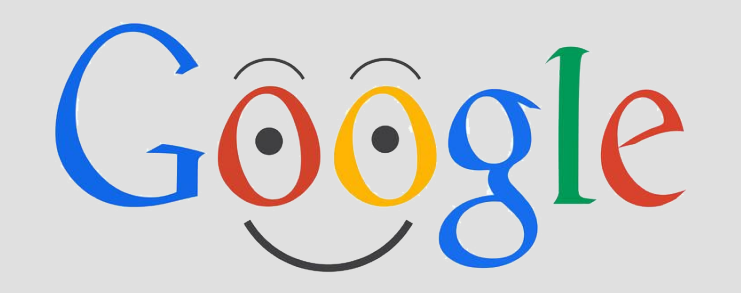

### Użyte źródła:

[https://blogs.perficient.com/2016/12/21/how-googles-search-results-work-crawling-indexing-and-ranking/#:~:text=In%20a%20nutshell%2C%20this%20process,should%20](https://blogs.perficient.com/2016/12/21/how-googles-search-results-work-crawling-indexing-and-ranking/#:~:text=In%20a%20nutshell%2C%20this%20process,should%20rank%20for%20relevant%20queries) [rank%20for%20relevant%20queries](https://blogs.perficient.com/2016/12/21/how-googles-search-results-work-crawling-indexing-and-ranking/#:~:text=In%20a%20nutshell%2C%20this%20process,should%20rank%20for%20relevant%20queries)

[https://developers.google.com/search/docs/fundamentals/how-search-works#:~:text=Googlebot%20uses%20an%20algorithmic%20process,fast%20to%20avoid%20overloa](https://developers.google.com/search/docs/fundamentals/how-search-works#:~:text=Googlebot%20uses%20an%20algorithmic%20process,fast%20to%20avoid%20overloading%20it) [ding%20it.](https://developers.google.com/search/docs/fundamentals/how-search-works#:~:text=Googlebot%20uses%20an%20algorithmic%20process,fast%20to%20avoid%20overloading%20it)

<https://www.eactive.pl/blog-o-seo/crawling-indeksowanie-strony-ranking-stron-podstawy-pozycjonowania-w-wyszukiwarce/>

[https://widoczni.com/blog/indeksowanie-crawling-ranking/#:~:text=Crawling%20%2D%20to%20analiza%20stron%20internetowych,\(lub%20zg%C5%82oszonego\)%20adr](https://widoczni.com/blog/indeksowanie-crawling-ranking/#:~:text=Crawling%20%2D%20to%20analiza%20stron%20internetowych,(lub%20zg%C5%82oszonego)%20adresu%20URL) [esu%20URL.](https://widoczni.com/blog/indeksowanie-crawling-ranking/#:~:text=Crawling%20%2D%20to%20analiza%20stron%20internetowych,(lub%20zg%C5%82oszonego)%20adresu%20URL)

<https://morningscore.io/how-does-google-rank-websites/#:~:text=To%20rank%20websites%2C%20Google%20uses,on%20a%20search%20result%20page>.

<https://developers.google.com/search/docs/crawling-indexing/robots/intro> <https://www.artefakt.pl/blog/seo/dlaczego-widze-inne-strony-w-google-niz-znajomi-7-czynnikow-od-ktorych-zalezy-kolejnosc>

<https://pl.linkedin.com/pulse/od-czego-zale%C5%BCy-kolejno%C5%9B%C4%87-w-wynikach-wyszukiwania-google-cherubin>